# МИНИСТЕРСТВО НАУКИ И ВЫСШЕГО ОБРАЗОВАНИЯ РОССИЙСКОЙ ФЕДЕРАЦИИ

Федеральное государственное автономное образовательное учреждение высшего образования "Казанский (Приволжский) федеральный университет" Набережночелнинский институт (филиал)

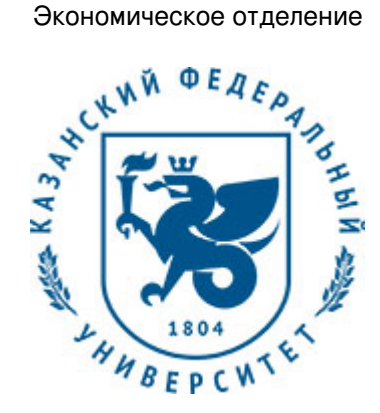

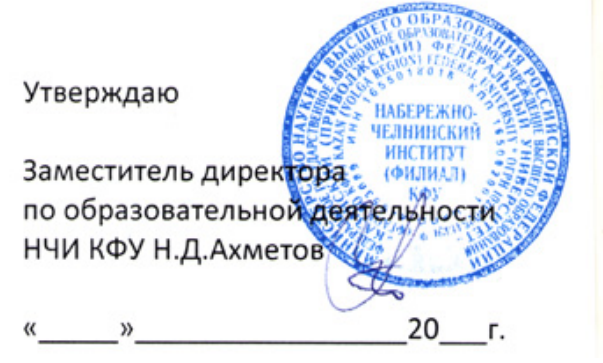

*подписано электронно-цифровой подписью*

# **Программа дисциплины**

Практикум по объектно-ориентированному программированию

Направление подготовки: 09.04.03 - Прикладная информатика

Профиль подготовки: Реинжиниринг бизнес-процессов предприятий, организаций, банков

Квалификация выпускника: магистр

Форма обучения: очное

Язык обучения: русский

Год начала обучения по образовательной программе: 2020

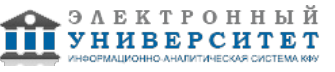

# **Содержание**

1. Перечень планируемых результатов обучения по дисциплинe (модулю), соотнесенных с планируемыми результатами освоения ОПОП ВО

2. Место дисциплины (модуля) в структуре ОПОП ВО

3. Объем дисциплины (модуля) в зачетных единицах с указанием количества часов, выделенных на контактную работу обучающихся с преподавателем (по видам учебных занятий) и на самостоятельную работу обучающихся

4. Содержание дисциплины (модуля), структурированное по темам (разделам) с указанием отведенного на них количества академических часов и видов учебных занятий

4.1. Структура и тематический план контактной и самостоятельной работы по дисциплинe (модулю)

4.2. Содержание дисциплины (модуля)

5. Перечень учебно-методического обеспечения для самостоятельной работы обучающихся по дисциплинe (модулю)

6. Фонд оценочных средств по дисциплинe (модулю)

6.1. Перечень компетенций с указанием этапов их формирования в процессе освоения образовательной программы и форм контроля их освоения

6.2. Описание показателей и критериев оценивания компетенций на различных этапах их формирования, описание шкал оценивания

6.3. Типовые контрольные задания или иные материалы, необходимые для оценки знаний, умений, навыков и (или) опыта деятельности, характеризующих этапы формирования компетенций в процессе освоения образовательной программы

6.4. Методические материалы, определяющие процедуры оценивания знаний, умений, навыков и (или) опыта деятельности, характеризующих этапы формирования компетенций

7. Перечень литературы, необходимой для освоения дисциплины (модуля)

8. Перечень ресурсов информационно-телекоммуникационной сети "Интернет", необходимых для освоения дисциплины (модуля)

9. Методические указания для обучающихся по освоению дисциплины (модуля)

10. Перечень информационных технологий, используемых при осуществлении образовательного процесса по дисциплинe (модулю), включая перечень программного обеспечения и информационных справочных систем (при необходимости)

11. Описание материально-технической базы, необходимой для осуществления образовательного процесса по дисциплинe (модулю)

12. Средства адаптации преподавания дисциплины (модуля) к потребностям обучающихся инвалидов и лиц с ограниченными возможностями здоровья

13. Приложение №1. Фонд оценочных средств

14. Приложение №2. Перечень литературы, необходимой для освоения дисциплины (модуля)

15. Приложение №3. Перечень информационных технологий, используемых для освоения дисциплины (модуля), включая перечень программного обеспечения и информационных справочных систем

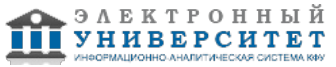

Программу дисциплины разработал(а)(и) доцент, к.н. (доцент) Лысанов Д.М. (Кафедра бизнес-информатики и математических методов в экономике, Экономическое отделение), DMLysanov@kpfu.ru

# **1. Перечень планируемых результатов обучения по дисциплине (модулю), соотнесенных с планируемыми результатами освоения ОПОП ВО**

Обучающийся, освоивший дисциплину (модуль), должен обладать следующими компетенциями:

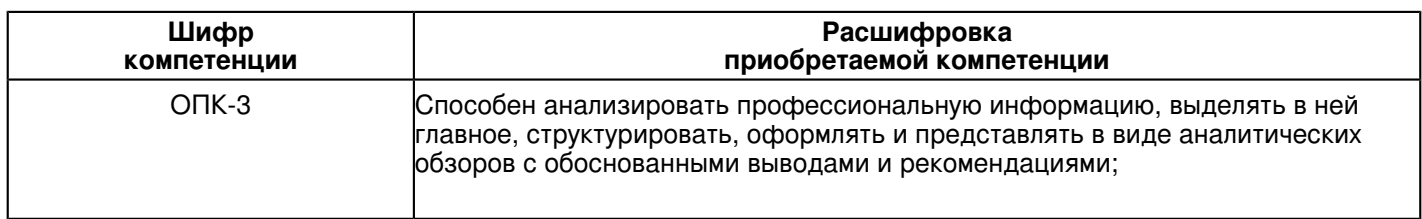

#### Обучающийся, освоивший дисциплину (модуль):

Должен знать:

 ОПК-3: знать способы анализирования профессиональной информации, выделять в ней главное, структурировать, оформлять и представлять в виде аналитических обзоров с обоснованными выводами и рекомендациями

# Должен уметь:

ОПК-3: уметь анализировать профессиональную информацию, выделять в ней главное, структурировать, оформлять и представлять в виде аналитических обзоров с обоснованными выводами и рекомендациями

# Должен владеть:

 ОПК-3: владеть навыками анализировать профессиональную информацию, выделять в ней главное, структурировать, оформлять и представлять в виде аналитических обзоров с обоснованными выводами и рекомендациями

Должен демонстрировать способность и готовность:

 ОПК-3: демонстрировать способность и готовность анализировать профессиональную информацию, выделять в ней главное, структурировать, оформлять и представлять в виде аналитических обзоров с обоснованными выводами и рекомендациями

# **2. Место дисциплины (модуля) в структуре ОПОП ВО**

Данная дисциплина (модуль) включена в раздел "Б1.О.05 Дисциплины (модули)" основной профессиональной образовательной программы 09.04.03 "Прикладная информатика (Реинжиниринг бизнес-процессов предприятий, организаций, банков)" и относится к обязательным дисциплинам.

Осваивается на 1 курсе в 1 семестре.

#### **3. Объем дисциплины (модуля) в зачетных единицах с указанием количества часов, выделенных на контактную работу обучающихся с преподавателем (по видам учебных занятий) и на самостоятельную работу обучающихся**

Общая трудоемкость дисциплины составляет 6 зачетных(ые) единиц(ы) на 216 часа(ов).

Контактная работа - 36 часа(ов), в том числе лекции - 0 часа(ов), практические занятия - 0 часа(ов), лабораторные работы - 36 часа(ов), контроль самостоятельной работы - 0 часа(ов).

Самостоятельная работа - 144 часа(ов).

Контроль (зачёт / экзамен) - 36 часа(ов).

Форма промежуточного контроля дисциплины: экзамен в 1 семестре.

#### **4. Содержание дисциплины (модуля), структурированное по темам (разделам) с указанием отведенного на них количества академических часов и видов учебных занятий**

# **4.1 Структура и тематический план контактной и самостоятельной работы по дисциплинe (модулю)**

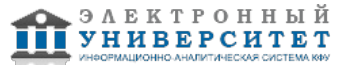

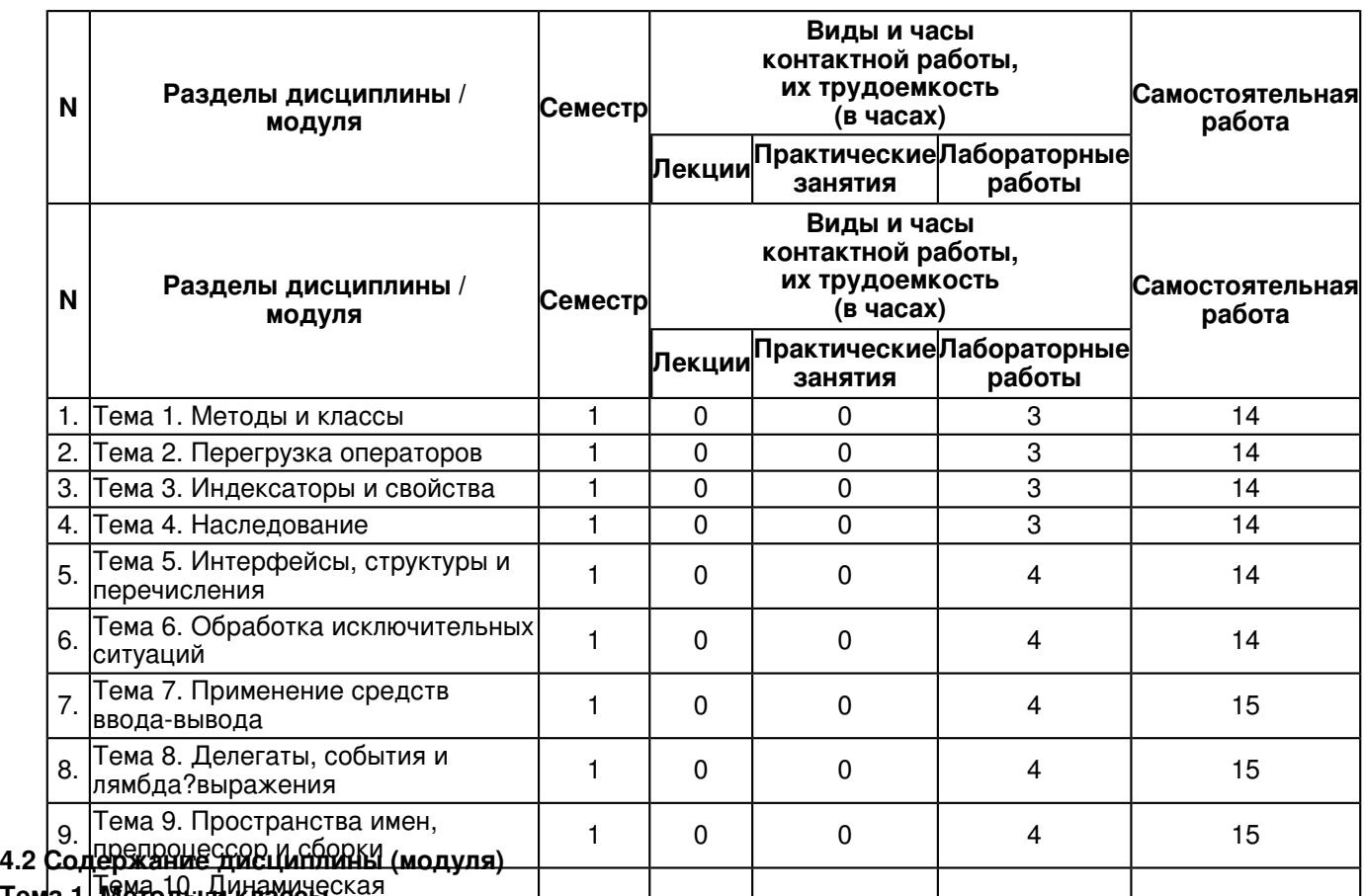

#### Тема 10. Динамическая **Тема 1. Методы и классы**

10. идентификация типов, рефлексия и а<del>трибут</del>ы  $1$  0  $\sqrt{0}$  0  $\sqrt{10}$  15 <del>јиј арг</del>ументов методу, использование модификаторов параметров гет и оutзиспользование <sub>144</sub> Управл<del>і) Іўрі паўт</del>упом к членам класса, Модификаторы доступа, Организация закрытого и фткрытого доступа, Пра<del>кти|іеский пример организации управле|ния дост|ипом, Пе|редача объектрв методам по с|сылке, Способы</del> переда<del>ји ад</del>уументов методу, Использование модификаторов параметров ref и out<sub>3</sub>kgспользование модификатора параметра ref, Использование модификатора параметра out, Использование модификаторов ref и out для ссылок на объекты, Использование переменного числа аргументов, Возврат объектов из методов, Возврат массива из метода, Перегрузка методов, Перегрузка конструкторов, Вызов перегружаемого конструктора с помощью ключевого слова this, Инициализаторы объектов, Необязательные аргументы, Необязательные аргументы и перегрузка методов, Необязательные аргументы и неоднозначность, Практический пример использования необязательных аргументов, Именованные аргументы, Метод Main(), Возврат значений из метода Main(), Передача аргументов методу Main(), Рекурсия, Применение ключевого слова static, Статические конструкторы, Статические классы

# **Тема 2. Перегрузка операторов**

Основы перегрузки операторов, Перегрузка бинарных операторов, Перегрузка унарных операторов, Выполнение операций со встроенными в С# типами данных, Перегрузка операторов отношения, Перегрузка операторов true и false, Перегрузка логических операторов, Простой способ перегрузки логических операторов, Как сделать укороченные логические операторы доступными для применения, Операторы преобразования, Рекомендации и ограничения по перегрузке операторов, Пример перегрузки операторов

# **Тема 3. Индексаторы и свойства**

Индексаторы, Создание одномерных индексаторов, Перегрузка индексаторов, Индексаторы без базового массива, Многомерные индексаторы, Свойства, Автоматически реализуемые свойства, Применение инициализаторов объектов в свойствах, Ограничения, присущие свойствам, Применение модификаторов доступа в аксессорах, Применение индексаторов и свойств

# **Тема 4. Наследование**

Основы наследования, Доступ к членам класса и наследование, Организация защищенного доступа, Конструкторы и наследование, Вызов конструкторов базового класса, Наследование и сокрытие имен, Применение ключевого слова base для доступа к скрытому имени, Создание многоуровневой иерархии классов, Порядок вызова конструкторов, Ссылки на базовый класс и объекты производных классов, Виртуальные методы и их переопределение, Что дает переопределение методов, Применение виртуальных методов, Применение абстрактных классов, Предотвращение наследования с помощью ключевого слова sealed, Класс object, Упаковка и распаковка, Класс object как универсальный тип данных

#### **Тема 5. Интерфейсы, структуры и перечисления**

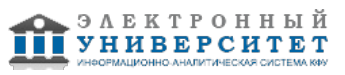

Интерфейсы, Реализация интерфейсов, Применение интерфейсных ссылок, Интерфейсные свойства, Интерфейсные индексаторы, Наследование интерфейсов, Сокрытие имен при наследовании интерфейсов, Явные реализации, Выбор между интерфейсом и абстрактным классом, Стандартные интерфейсы для среды NET Framework, Структуры, О назначении структур, Перечисления, Инициализация перечисления, Указание. базового типа перечисления, Применение перечислений

# Тема 6. Обработка исключительных ситуаций

Класс System. Exception, Основы обработки исключительных ситуаций. Применение пары ключевых слов try и catch, Пример обработки исключительной ситуации, Последствия неперехвата исключений, Обработка исключительных ситуаций, Применение нескольких операторов catch, Перехват всех исключений, Вложение блоков try, Генерирование исключений вручную, Повторное генерирование исключений, Использование блока finally, Подробное рассмотрение класса Exception, Наиболее часто используемые исключения, Получение производных классов исключений. Перехват исключений производных классов. Применение ключевых слов checked **u** unchecked

# Тема 7. Применение средств ввода-вывода

Организация системы ввода-вывода в С# на потоках, Байтовые и символьные потоки, Встроенные потоки, Классы потоков, Класс Stream, Классы байтовых потоков, Классы-оболочки символьных потоков, Двоичные потоки, Консольный ввод-вывод, Чтение данных из потока ввода с консоли, Применение метода ReadKey(), Запись данных в поток вывода на консоль, Класс FileStream и байтовый ввод-вывод в файл, Открытие и закрытие файла, Чтение байтов из потока файлового ввода-вывода, Запись в файл, Использование класса FileStream для копирования файла, Символьный ввод-вывод в файл, Применение класса StreamWriter, Применение класса StreamReader, Переадресация стандартных потоков, Чтение и запись двоичных данных, Класс BinaryWriter, Класс BinaryReader, Демонстрирование двоичного ввода-вывода, Файлы с произвольным доступом, Применение класса MemoryStream, Применение классов StringReader и StringWriter, Класс File, Копирование файлов с помощью метода Copy(), Применение методов Exists() и GetLastAccessTime(), Преобразование числовых строк в их внутреннее представление

# Тема 8. Делегаты, события и лямбда?выражения

Делегаты, Групповое преобразование делегируемых методов, Применение методов экземпляра в качестве делегатов, Групповая адресация, Ковариантность и контравариантность, Класс System.Delegate, Назначение делегатов, Анонимные функции, Анонимные методы, Передача аргументов анонимному методу. Возврат значения из анонимного метода. Применение внешних переменных в анонимных методах. Лямбда-выражения. Лямбда-оператор, Одиночные лямбда-выражения, Блочные лямбда-выражения, События, Пример групповой адресации события, Методы экземпляра в сравнении со статическими методами в качестве обработчиков событий, Применение аксессоров событий, Разнообразные возможности событий, Применение анонимных методов и лямбда-выражений вместе с событиями, Рекомендации по обработке событий в среде .NET Framework, Применение делегатов EventHandler<TEventArgs> и EventHandler, Практический пример обработки событий

# Тема 9. Пространства имен, препроцессор и сборки

Пространства имен, Объявление пространства имен, Предотвращение конфликтов имен с помощью пространств имен, Директива using, Вторая форма директивы using, Аддитивный характер пространств имен, Вложенные пространства имен, Глобальное пространство имен, Применение описателя псевдонима пространства имен ::, Препроцессор, Директива #define, Директивы #if и #endif, Директивы #else и #elif, Директива #undef Директива #error, Директива #warning, Директива #line, Директивы #region и #endregion, Директива #pragma, Сборки и модификатор доступа internal, Модификатор доступа internal

#### Тема 10. Динамическая идентификация типов, рефлексия и атрибуты

Динамическая идентификация типов, Проверка типа с помощью оператора is, Применение оператора as, Применение оператора typeof, Рефлексия, Класс System. Type - ядро подсистемы рефлексии, Применение рефлексии, Получение сведений о методах, Вызов методов с помощью рефлексии, Получение конструкторов конкретного типа, Получение типов данных из сборок, Полностью автоматизированное обнаружение типов, Атрибуты, Основы применения атрибутов, Сравнение позиционных и именованных параметров, Встроенные атрибуты, Атрибут AttributeUsage, Атрибут Conditional, Атрибут Obsolete

#### 5. Перечень учебно-методического обеспечения для самостоятельной работы обучающихся по дисциплине (модулю)

Самостоятельная работа обучающихся выполняется по заданию и при методическом руководстве преподавателя, но без его непосредственного участия. Самостоятельная работа подразделяется на самостоятельную работу на аудиторных занятиях и на внеаудиторную самостоятельную работу. Самостоятельная работа обучающихся включает как полностью самостоятельное освоение отдельных тем (разделов) дисциплины, так и проработку тем (разделов), осваиваемых во время аудиторной работы. Во время самостоятельной работы обучающиеся читают и конспектируют учебную, научную и справочную литературу, выполняют задания, направленные на закрепление знаний и отработку умений и навыков, готовятся к текущему и промежуточному контролю по дисциплине.

Организация самостоятельной работы обучающихся регламентируется нормативными документами. учебно-методической литературой и электронными образовательными ресурсами, включая:

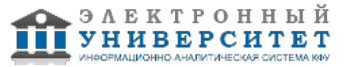

Порядок организации и осуществления образовательной деятельности по образовательным программам высшего образования - программам бакалавриата, программам специалитета, программам магистратуры (утвержден приказом Министерства образования и науки Российской Федерации от 5 апреля 2017 года №301)

Письмо Министерства образования Российской Федерации №14-55-996ин/15 от 27 ноября 2002 г. "Об активизации самостоятельной работы студентов высших учебных заведений"

Устав федерального государственного автономного образовательного учреждения "Казанский (Приволжский) федеральный университет"

Правила внутреннего распорядка федерального государственного автономного образовательного учреждения высшего профессионального образования "Казанский (Приволжский) федеральный университет"

Локальные нормативные акты Казанского (Приволжского) федерального университета

# **6. Фонд оценочных средств по дисциплинe (модулю)**

#### **6.1 Перечень компетенций с указанием этапов их формирования в процессе освоения образовательной программы и форм контроля их освоения**

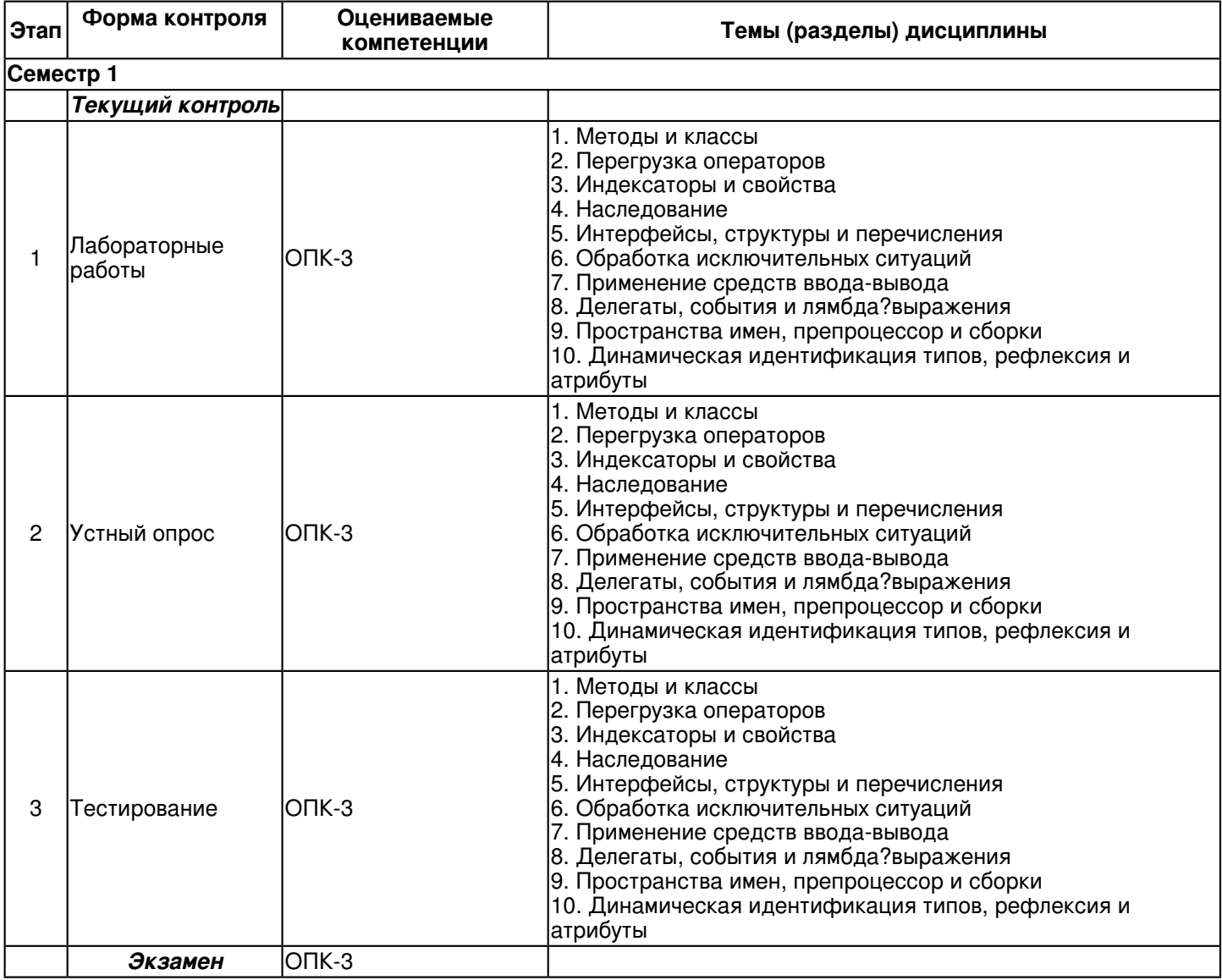

#### **6.2 Описание показателей и критериев оценивания компетенций на различных этапах их формирования, описание шкал оценивания**

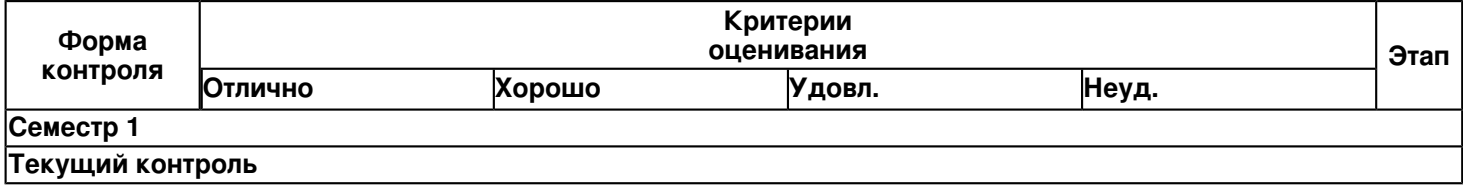

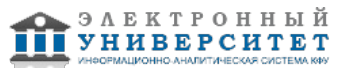

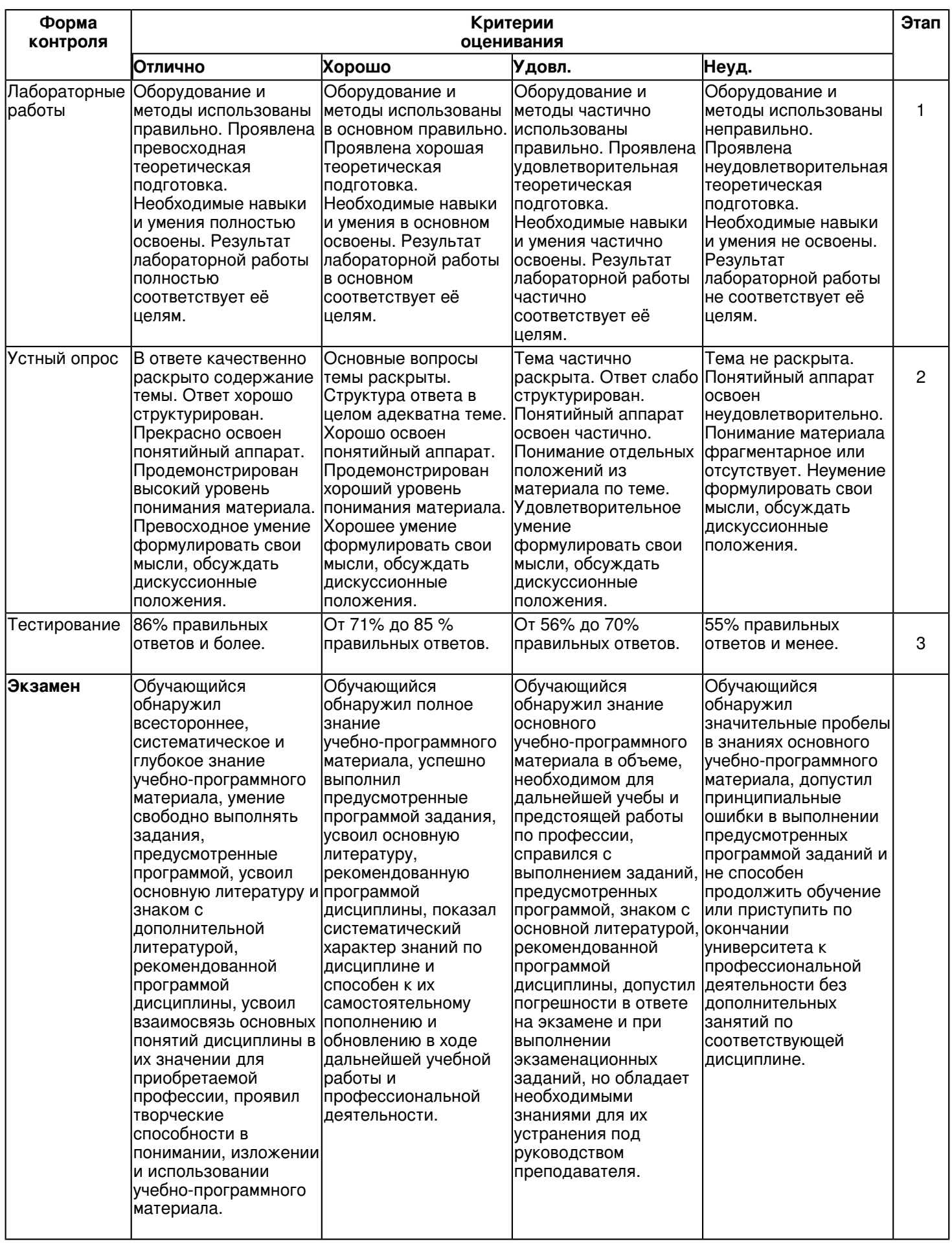

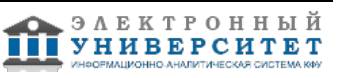

6.3 Типовые контрольные задания или иные материалы, необходимые для оценки знаний, умений, навыков и (или) опыта деятельности, характеризующих этапы формирования компетенций в процессе освоения образовательной программы

Приложение. Развёрнутое содержание оценочных средств - в прикреплённом файле F 1158314110/B1.O.05. Praktikum po obektno orientirovannomu programmirovanivu.pdf

# Семестр 1 Текущий контроль 1. Лабораторные работы

Темы 1, 2, 3, 4, 5, 6, 7, 8, 9, 10

# Тема 1. Методы и классы.

Модификаторы public и private, Алгоритм предотвращения сбоев, Передача методам объектов в качестве параметров, Аргументы простых типов передаются по значению. Передача объектов по ссылке, Модификатор ref для передачи методу значения обычного типа по ссылке. Замена местами значения двух переменных. Модификатор параметра out, Модификатор ref при вызове по ссылке, Модификатор params, Обычный параметр и параметр переменной длины, Возврат объектов, Возврат объектов, определенных пользователем, Перегрузка метода, Автоматическое преобразование типов аргументов, Перегрузка конструктора, Один объект используется для инициализации другого, Ключевое слово this для вызова одного конструктора из другого, Отображение аргументов, заданных в командной строке, Простой автоматизированный телефонный справочник, Рекурсия для вычисления факториала числа, Модификатор static.

#### Тема 2. Перегрузка операторов.

Перегруженные операторы, Перегрузка унарного ?, Перегрузка унарного ++, Перегрузка бинарного оператора +, Перегрузка операторов "<" и ">".

#### Тема 3. Индексаторы и свойства.

Индексатор для доступа к элементам массива, Индексаторы, работающие не с массивами, Двухмерный индексатор, Простое свойство, Свойство Length.

#### Тема 4. Наследование.

Простая иерархия классов, Новая характеристика в классе? наследнике, Свойства для доступа к закрытым членам класса. Модификатор protected. Конструктор в классе ? наследнике. Конструктор в базовом классе. Скрытие переменной при наследовании. Ключевое слово base для доступа к скрытой переменной. Вызов скрытого метода с помощью ключевого слова base. Многоуровневая иерархия классов. Порядок вызова конструкторов. Ссылка переменной наследуемого класса на объект наследующего класса. Передача ссылочной переменной наследуемого класса ссылки на объект наследующего класса, Виртуальный метод, Виртуальные методы и полиморфизм, Абстрактный класс, Переопределение метода ToString(), Упаковка и распаковка переменной, Упаковка при передаче методу значений в качестве аргументов.

# Тема 5. Интерфейсы, структуры и перечисления.

Реализация интерфейса. Интерфейсные ссылки. Свойства в интерфейсе. Индексатор в интерфейсе. Наследование интерфейсов, Явная реализация члена интерфейса, Явная реализация с целью устранения неоднозначности. Возможности структуры. Возможности перечисления.

#### Тема 6. Обработка исключительных ситуаций.

Обработка исключений, Генерация исключения в одном методе, а перехват его другим методом, Обработка ошибок системой выполнения С#, Обработка ошибок и продолжение выполнения программы, Несколько операторов catch, Оператор catch, перехватывающий все ошибки, Вложенный блок try, Генерирование исключения оператором throw, Повторное генерирование исключения, Блок finally, Члены класса Exception, Заказное исключение, Исключения наследующего класса должны следовать перед исключениями наследуемого класса, Использование ключевых слов checked и unchecked, Использование ключевых слов checked и unchecked при работе с блоками операторов.

#### Тема 7. Применение средства ввода-вывода.

Ввод с консоли методом ReadLine(), Поток Console. In для чтения массива байтов с клавиатуры, Запись данных в потоки Console Out и Console Error, Отображение содержимого файла, Копирование данных из файла в файл, Класс StreamWriter, Открытие файла с помощью класса StreamWriter, Возможности класса StreamReader, Перенаправление Console.Out, Запись и считывание двоичных данных, Произвольный доступ к содержимому файла, Расчет среднего значения введенных чисел.

# Тема 8. Делегаты, события и лямбда выражения.

Объявление делегата, Делегаты ссылаются на методы экземпляра, Многоадресность делегата, Использование события. Широковещательное событие. Реагирование обработчиков каждого из объектов класса на событие.

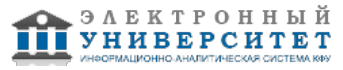

Тема 9. Пространства имен, процессор и сборки.

Объявление пространства имен, Директива using, Использование псевдонима, Аддитивность пространств имен, Вложенное пространство имен, Оператор преобразования, Оператор явного преобразования.

Тема 10. Динамическая идентификация типов, рефлексия и атрибуты.

Директивы препроцессора #if, #endif и #define, Символьное выражение, Директива препроцессора #else, Директива препроцессора #elif. Условный атрибут Conditional. Атрибут Obsolete. Указатель и ключевое слово unsafe.

https://shelly.kpfu.ru/pls/student/docs/F\_1158314110/B1.O.05. Praktikum\_po\_obektno\_orientirovannomu\_programmirovaniyu.p

# 2. Устный опрос

Темы 1, 2, 3, 4, 5, 6, 7, 8, 9, 10

1. Переменные (Копирование переменных, Типы переменных, Действия с переменными, Определение типа переменной, Установка типа переменной)

- 2. Оператор присваивания
- 3. Ссылочные переменные (Жесткие ссылки, Символические ссылки, Ссылки на объекты)

4. Константы (Предопределенные константы, Определение констант, Проверка существования константы,

Константы с динамическими именами)

5. Отладочные функции

6. Выражения (Логические выражения, Строковые выражения)

7. Операции (Арифметические операции, Строковые операции, Операции присваивания, Операции инкремента и декремента, Битовые операции, Операции сравнения, Логические операции, Операция отключения предупреждений, Условные операции)

8. Передача данных командной строки

9. Формы (Трансляция полей формы, Трансляция переменных окружения, Трансляция cookies)

- 10. Обработка списков
- 11. Обработка массивов
- 12. Диагностика
- 13. Порядок трансляции переменных
- 14. Инструкция if, else
- 15. Цикл с предусловием while
- 16. Цикл с постусловием do, while
- 17. Универсальный цикл for
- 18. Инструкции break и continue
- 19. Цикл foreach
- 20. Конструкция switch?case
- 21. Инструкции goto
- 22. Инструкции require и include
- 23. Инструкции однократного включения
- 24. Создание массива. Автомассивы
- 25. Конструкция list()
- 26. Списки и ассоциативные массивы
- 27. Конструкция array() и многомерные массивы
- 28. Массивы, константы

29. Операции над массивами (Доступ по ключу, Функция count(), Слияние массивов, Косвенный перебор

- элементов массива. Прямой перебор массива)
- 30. Списки и строки
- 31. Сериализация (Упаковка, Распаковка)

Темы 5, 6, 7, 8, 9

- 1. Класс как тип данных
- 2. Созлание нового класса

3. Работа с классами (Создание объекта некоторого класса, Доступ к свойствам объекта, Доступ к методам,

- Создание нескольких объектов, Перегрузка преобразования в строку)
- 4. Инициализация и разрушение (Конструктор, Деструктор, Алгоритм сбора мусора)
- 5. Права доступа к членам класса (Модификаторы доступа, Неявное объявление свойств, Общие рекомендации)
- 6. Класс self, объект \$this (счетчик объектов, кэш ресурсов)
- 7. Константы класса
- 8. Перехват обращений к членам класса

9. Клонирование объектов (Переопределение операции клонирования, Запрет клонирования)

10. Перехват сериализации

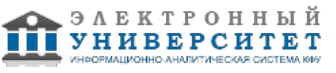

11. Сериализация объектов (Упаковка и распаковка объектов, Методы sleep() и wakeup())

12. Расширение класса (Метод включения, Наследование, Переопределение методов, Константы CLASS и METHOD , Позднее статическое связывание)

13. Анонимные классы

14. Полиморфизм (Абстрагирование, Виртуальные методы, Расширение иерархии, Абстрактные классы и методы, Совместимость родственных типов)

15. Интерфейсы (Наследование интерфейсов, Интерфейсы и абстрактные классы)

16. Трейты

17. Объявление пространства имен

18. Иерархия пространства имен

19. Импортирование

20. Автозагрузка классов (Функция autoload(), Функция spl autoload register())

21. Что такое ошибка? (Роли ошибок, Виды ошибок)

22. Контроль ошибок (Директивы контроля ошибок, Установка режима вывода ошибок, Оператор отключения ошибок, Перехват ошибок, Генерация ошибок, Стек вызовов функций)

23. Исключения (Базовый синтаксис, Инструкция throw, Раскрутка стека, Исключения и деструкторы, Исключения и set error handler(), Классификация и наследование, Блоки финализаторы)

24. Трансформация ошибок (Серьезность "несерьезных" ошибок, Преобразование ошибок в исключения)

# 3. Тестирование

Темы 1, 2, 3, 4, 5, 6, 7, 8, 9, 10 1. Какие парадигмы программирования поддерживает РН логическую процедурную объектно-ориентированную

2. Написать программу, которая выводит ?жирными? буквами (тег <b>) строку ?Добро пожаловать!? с использованием языка PHP.

```
<?php echo
"<b> Добро пожаловать! </b> ";
?<?php <b>echo "Добро пожаловать!" </b>
2^{\circ}\mathsf{<}?
echo "<bold>Добро пожаловать! </bold>"
```
 $?$ 

3. Известно, что настройки РНР можно сохранять/изменять не только в php.ini, но и в самих РНР скриптах, в файлах .htaccess и в файле настроек сервера httpd.conf. Где можно установить значение опции session auto start? в php.ini или httpd.conf в скрипте пользователя

в файле .htaccess

4. Какой оператор обозначает равенство значений в языке РНР?

 $:=$ 

 $=$ 

 $=$ 

 $=$ 

```
5. Как можно задать массив в языке PHP?
\text{Sarr}[?a?, ?b?, ?c?] = ?q?;
\text{Sarr} (?0"=> ?a?):
s = array(2a^2, 2b^2, 2c^2);$arr[0] = ?a?:
```
6. Какие из утверждений относительно оператора require верны? require выполняет код указанного в нем файла только один раз require используется для включения в программу содержимого другого файла при использовании внутри условных блоков require не нужно заключать в фигурные скобки

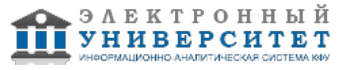

```
7. Каким будет результат выполнения следующей программы?
<?php
for ($i = 1$;
\{$i = round(9/$i);switch ($i)
\{case 5: echo ?+?;
break:
case 9: echo ?-?:
break;
case 3: echo ?!?:
break 2:
default: echo $i;
break;
\{$i++;
ł
\overline{?}+ -!ошибка синтаксиса
бесконечный цикл
-+!8. Дана команда: if(!$var) echo ?Hello?; В каком случае на экран будет выведено слово ?Hello??
если svar = trueесли svar = 0если $var преобразуется к логическому false
9. Какие из операторов switch записаны правильно с точки зрения синтаксиса?
switch ($par){ "1": echo "1"; "2": echo 2;
\mathcal{E}switch ($par){
case "1": echo "1"; case 2: echo 2; default: echo 3;
\mathcal{E}switch ($par):
case "1": echo "1"; break;
case 2: echo 2; break; endswitch;
Файл vars.php: <?php
a = 1: ?Файл index.php: <?php
for (\$I=0; \$I, 3; \$I++)3
Include(?vars.php?);
echo$a++;
? >10. Что мы получим в результате обработки интерпретатором файла index.php?
121234
123
111
11. В каком случае выполняется блок действий цикла
for (exp1; exp72; exp73) {
// блок действий
\mathcal{E}
```
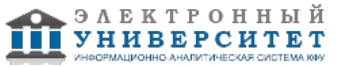

если второе выражение (expr2) вычисляется как true если третье выражение (expr3) вычисляется как true если первое выражение (expr1) вычисляется как true

12. Какое из утверждений относительно оператора include верно? файл, включаемый с помощью include, должен быть правильным HTML-файлом include используется для включения в программу содержимого другого файла файл, включаемый с помощью include, может быть любым файлом

13. Как можно узнать виртуальный путь до выполняющегося в данный момент скрипта? getenv(?SCRIPT\_NAME?) \$ SERVERI?SCRIPT NAME?I \$ SERVER[?PHP SELF?] с помощью константы SCRIPT NAME

14. Чем отличается клиент от сервера? клиент посылает запросы, а сервер обрабатывает их клиент отображает данные на экране компьютера пользователя, а сервер предоставляет данные сервер выполняет запросы клиента, специализируясь на эффективном решении задач определенного класса сервер есть часть компьютерной архитектуры сервер-сервер, а клиент? архитектуры клиент-клиент сервер создает соединение, а клиент, пользуясь им, передает свой запрос

15. Как можно получить адрес страницы, с которой был послан запрос? \$ SERVER[?HTTP REFERER?] getenv(?REMOTE HOST?) getenv(?HTTP\_REFERER?) с помощью константы HTTP REFERER

16. В чем состоят функции сервера? обрабатывать запросы клиента запускать процессы, запрошенные клиентом, и возвращать клиенту результаты отображать данные на экране компьютера пользователя инициировать соединение с клиентом

Дана следующая html форма: <form name="my\_form" method="get"> Field 1 <input type=text name="f1"><br> Select field <select name="f2"> <option value="1">first <option value="2">second </select><br> <input type=submit>  $\epsilon$ /form $>$ 

17. Как можно получить переданные клиентом значения из этой формы? \$f1 и \$f2, если register globals=off \$ POST[?f1?] и \$ POST[?f2?] \$ GET[?f1?] и \$ GET[?f2?] \$POST[?f1?] и \$POST[?f2?] \$ REQUEST[?f1?] и \$ REQUEST[?f2?]

18. Создать класс А, расширяющий класс В с помощью метода add() и переменной \$a. class B var \$b; function  $B()$  $\}$ ł class B extends A { var \$a:

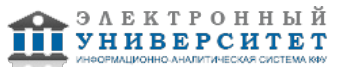

```
function add($b){
$this ->a + = $b:
ļ
\}class B
var $b:
function B()\mathcal{E}class A extends B {
var $a:
function add(\$b)\{ $this > a += $b;
<sup>1</sup>
\mathcal{E}class A extends B \{var $a:
function add($b){
$this-> += $b;
\mathcal{E}<sup>)</sup>
19. Как можно получить и вывести на экран список всех методов класса, представителем которого является
объект?
get methods(get class(объект));
get class methods(get class(объект));
get class methods(get class -> объект);
Класс MeClass задан следующим образом:
<?php
class MyClass{
var $a:
function MyClass() {
$this ->a = "hello";
\{function MyFunc($b) {
return $b. " ". $this->a:
\{\}?20. Создать представителя класса MyClass. Получить и вывести значения всех свойств этого класса. Вызвать
методы данного класса.
\text{ImyObj} = new MyClass();echo $myObj->a;
$str = $myObj->MyFunc("people");
Kонструктор MyClass() вызывается автоматически при создании представителя класса.
new MyClass();
echo $MyClass- >a;
$str = $MyClass->MyFunc("people");
Kонструктор MyClass() вызывается автоматически при создании представителя класса.
$myObj = new MyClass("test");
$b = "a":echo $myObj- >$b;
MyFunc(<math>fb</math>):21. Имеется объект ($obj) какого-то класса. Требуется получить список всех свойств класса, которому
принадлежит объект.
$get class vars(get class->$obj);
get class var(get class($obj));
\text{vars} = \text{get class vars}(\text{get class}(\text{Sobj}));22. Как можно программно узнать имя класса, представителем которого является объект?
```
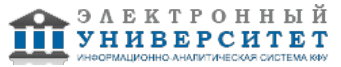

\$(get class->объект);

```
Программа дисциплины "Практикум по объектно-ориентированному программированию"; 09.04.03 "Прикладная информатика".
```

```
get class(объект);
class(объект);
23. Изменить значения переданных элементов, увеличив их в 10 раз. Использовать функцию array walk(). Вывести
значения элементов до и после применения array walk
Имеется следующая форма:
<form action=task3.php>
Запись номер 1 <input type=checkbox name=id[] value=10> <br>
Запись номер 2 <input type=checkbox name=id[] value=20> <br>
Запись номер 3 <input type=checkbox name=id[] value=30> <br>
<input type=submit value="Отправить">
\langleform>
\epsilonprint_r($_GET);
array walk($ GET,"test");
function test(&$val,$key){
foreach ($val as k = > $v)
$val[$k] = $v^*10;\{print r($ GET);
?\prec?
print r($ GET);
array walk($ GET,"test");
function test(&$val,$key){
$val = $val*10;\}print r($ GET)
2<sub>5</sub>\epsilonprint r($ POST);
array_walk($_POST,"test");
function test(&$val,$key){
foreach ($val as k = >$v)
$val[$k] = $v^*10;\mathcal{E}print r($ POST);
2\geq24. Дана строка ?<h2>Наука ? <font color=red>двигатель</font> прогресса!</h2>?. Как можно вывести ее в
браузер именно в таком виде, без форматирования согласно стандарту HTML?
echo htmlspecialchars("<h2>Наука - <font color=red>двигатель</font> прогресса!</h2>");
echo htmlentities("<h2>Наука? <font color=red>двигатель</font> прогресса!</h2>");
echo htmlspecialchars("<h2>Наука - <font color=red>двигатель</font> прогресса!</h2>", ENT COMPAT);
25. Дана строка текста: ?РНР ? очень простой язык. Я знаю РНР!!!?. Заменить в ней все вхождения слова ?РНР?
на слово ?Perl?.
<?php
$str = "PHP ? очень простой язык. Я знаю PHP!!!";
echo str_replace($str, "PHP", "Perl");
?<?php
$str = "PHP ? очень простой язык. Я знаю PHP!!!";
echo str_replace("PHP", "Perl", $str);
2\geq<?php
$str = "PHP ? очень простой язык. Я знаю PHP!!!";
echo substr replace("PHP", "Perl", $str);
?
```
## Экзамен

Вопросы к экзамену:

- 1. Управление доступом к членам класса
- 2. Передача объектов методам по ссылке
- 3. Использование модификаторов параметров ref и out
- 4. Использование переменного числа аргументов
- 5. Возврат объектов из методов
- 6. Перегрузка методов
- 7. Перегрузка конструкторов
- 8. Инициализаторы объектов
- 9. Необязательные аргументы
- 10. Именованные аргументы
- 11. Метод Main()
- 12. Применение ключевого слова static
- 13. Основы перегрузки операторов
- 14. Выполнение операций со встроенными в С# типами данных
- 15. Перегрузка операторов отношения
- 16. Перегрузка операторов true и false
- 17. Перегрузка логических операторов
- 18. Операторы преобразования
- 19. Индексаторы
- 20. Свойства
- 21. Применение модификаторов доступа в аксессорах
- 22. Применение индексаторов и свойств
- 23. Основы наследования
- 24. Доступ к членам класса и наследование
- 25. Конструкторы и наследование
- 26. Наследование и сокрытие имен
- 27. Создание многоуровневой иерархии классов
- 28. Порядок вызова конструкторов
- 29. Ссылки на базовый класс и объекты производных классов
- 30. Виртуальные методы и их переопределение
- 31. Применение абстрактных классов
- 32. Предотвращение наследования с помощью ключевого слова sealed
- 33. Класс object
- 34. Интерфейсы
- 35. Применение интерфейсных ссылок
- 36. Интерфейсные свойства
- 37. Интерфейсные индексаторы
- 38. Наследование интерфейсов
- 39. Сокрытие имен при наследовании интерфейсов
- 40. Явные реализации
- 41. Выбор между интерфейсом и абстрактным классом
- 42. Стандартные интерфейсы для среды .NET Framework
- 43. Структуры
- 44. Перечисления

#### 6.4 Методические материалы, определяющие процедуры оценивания знаний, умений, навыков и (или) опыта деятельности, характеризующих этапы формирования компетенций

В КФУ действует балльно-рейтинговая система оценки знаний обучающихся. Суммарно по дисциплине (модулю) можно получить максимум 100 баллов за семестр, из них текущая работа оценивается в 50 баллов, итоговая форма контроля - в 50 баллов.

Лля зачёта:

56 баллов и более - "зачтено".

55 баллов и менее - "не зачтено".

Для экзамена:

86 баллов и более - "отлично".

71-85 баллов - "хорошо".

56-70 баллов - "удовлетворительно".

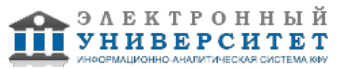

55 баллов и менее - "неудовлетворительно".

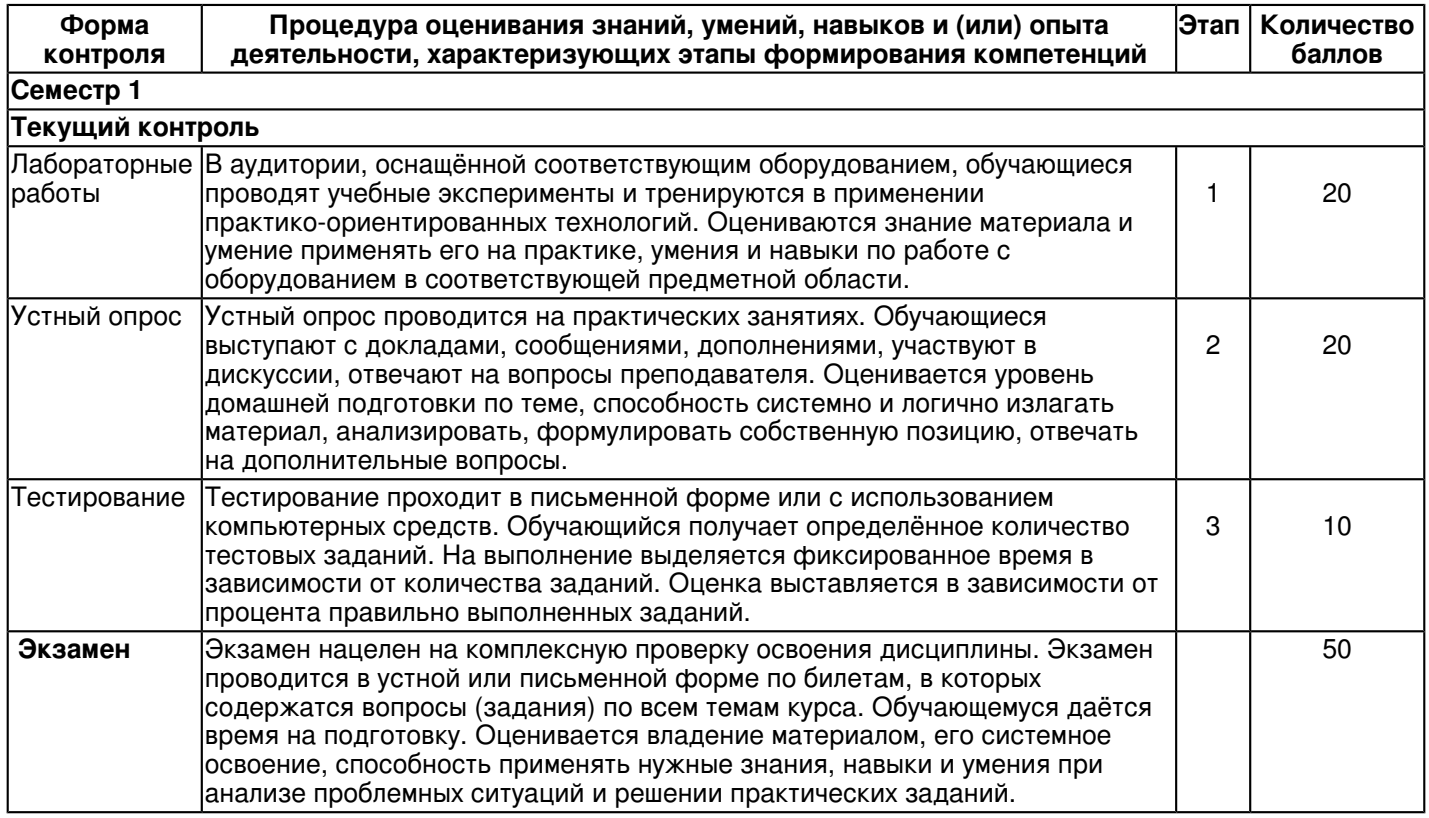

#### **7. Перечень литературы, необходимой для освоения дисциплины (модуля)**

Освоение дисциплины (модуля) предполагает изучение основной и дополнительной учебной литературы. Литература может быть доступна обучающимся в одном из двух вариантов (либо в обоих из них):

- в электронном виде - через электронные библиотечные системы на основании заключенных КФУ договоров с правообладателями и предоставленных доступов НЧИ КФУ;

- в печатном виде - в фонде библиотеки Набережночелнинского института (филиала) КФУ. Обучающиеся получают учебную литературу на абонементе по читательским билетам в соответствии с правилами пользования библиотекой.

Электронные издания доступны дистанционно из любой точки при введении обучающимся своего логина и пароля от личного кабинета в системе "Электронный университет". При использовании печатных изданий библиотечный фонд должен быть укомплектован ими из расчета не менее 0,5 экземпляра (для обучающихся по ФГОС 3++ - не менее 0,25 экземпляра) каждого из изданий основной литературы и не менее 0,25 экземпляра дополнительной литературы на каждого обучающегося из числа лиц, одновременно осваивающих данную дисциплину.

Перечень основной и дополнительной учебной литературы, необходимой для освоения дисциплины (модуля), находится в Приложении 2 к рабочей программе дисциплины. Он подлежит обновлению при изменении условий договоров КФУ с правообладателями электронных изданий и при изменении комплектования фондов библиотеки Набережночелнинского института (филиала) КФУ.

# **8. Перечень ресурсов информационно-телекоммуникационной сети "Интернет", необходимых для освоения дисциплины (модуля)**

Microsoft - https://www.microsoft.com/ru-ru Программирование - http://professorweb.ru/ Программирование - https://metanit.com/

# **9. Методические указания для обучающихся по освоению дисциплины (модуля)**

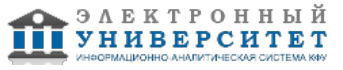

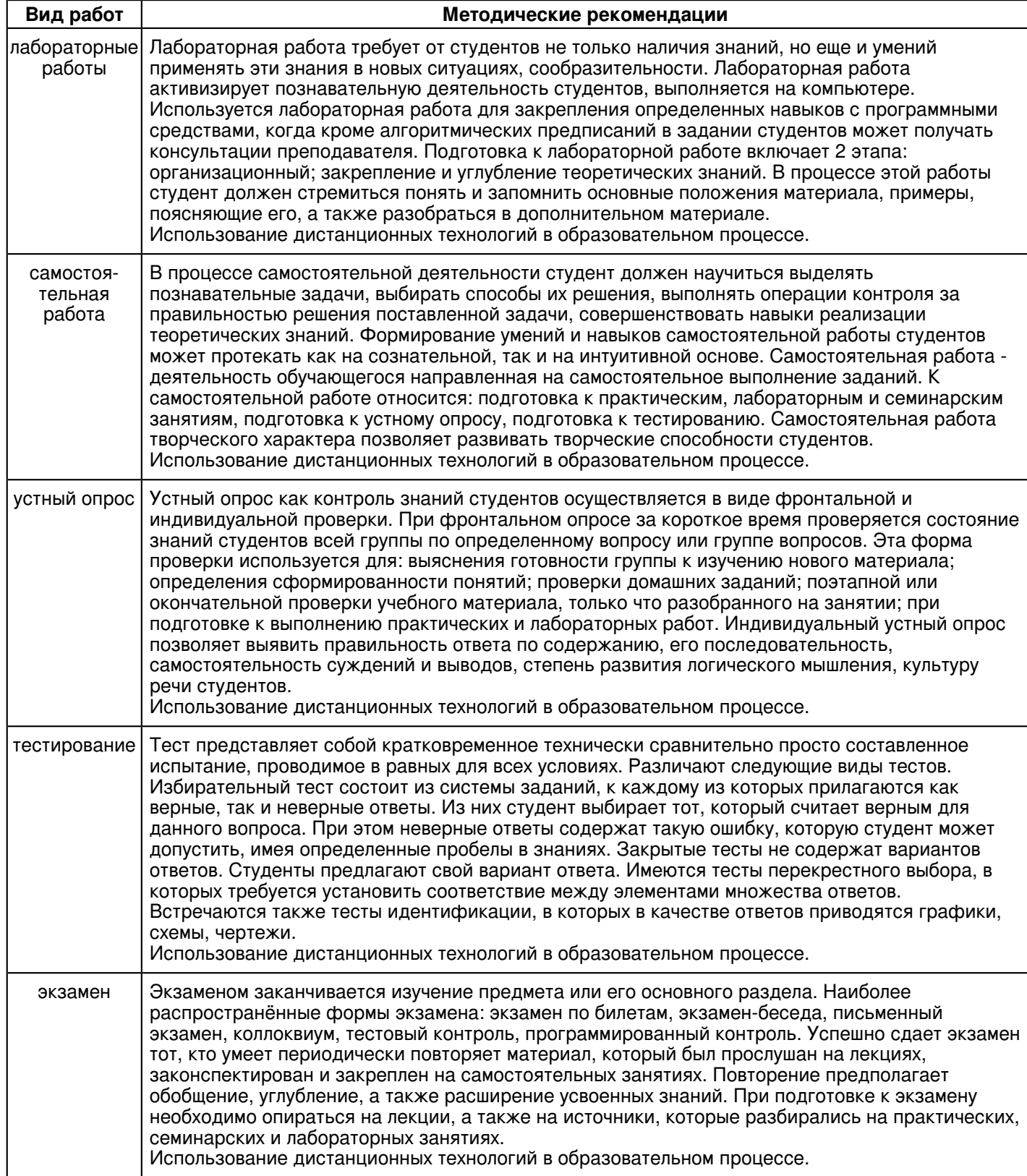

#### **10. Перечень информационных технологий, используемых при осуществлении образовательного процесса по дисциплинe (модулю), включая перечень программного обеспечения и информационных справочных систем (при необходимости)**

Перечень информационных технологий, используемых при осуществлении образовательного процесса по дисциплине (модулю), включая перечень программного обеспечения и информационных справочных систем, представлен в Приложении 3 к рабочей программе дисциплины (модуля).

# **11. Описание материально-технической базы, необходимой для осуществления образовательного процесса по дисциплинe (модулю)**

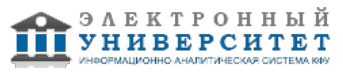

Материально-техническое обеспечение образовательного процесса по дисциплине (модулю) включает в себя следующие компоненты:

Помещения для самостоятельной работы обучающихся, укомплектованные специализированной мебелью (столы и стулья) и оснащенные компьютерной техникой с возможностью подключения к сети "Интернет" и обеспечением доступа в электронную информационно-образовательную среду КФУ.

Учебные аудитории для контактной работы с преподавателем, укомплектованные специализированной мебелью (столы и стулья).

Компьютер и принтер для распечатки раздаточных материалов.

Мультимедийная аудитория.

Компьютерный класс.

#### **12. Средства адаптации преподавания дисциплины к потребностям обучающихся инвалидов и лиц с ограниченными возможностями здоровья**

При необходимости в образовательном процессе применяются следующие методы и технологии, облегчающие восприятие информации обучающимися инвалидами и лицами с ограниченными возможностями здоровья:

- создание текстовой версии любого нетекстового контента для его возможного преобразования в альтернативные формы, удобные для различных пользователей;

- создание контента, который можно представить в различных видах без потери данных или структуры, предусмотреть возможность масштабирования текста и изображений без потери качества, предусмотреть доступность управления контентом с клавиатуры;

- создание возможностей для обучающихся воспринимать одну и ту же информацию из разных источников например, так, чтобы лица с нарушениями слуха получали информацию визуально, с нарушениями зрения аудиально;

- применение программных средств, обеспечивающих возможность освоения навыков и умений, формируемых дисциплиной, за счёт альтернативных способов, в том числе виртуальных лабораторий и симуляционных технологий;

- применение дистанционных образовательных технологий для передачи информации, организации различных форм интерактивной контактной работы обучающегося с преподавателем, в том числе вебинаров, которые могут быть использованы для проведения виртуальных лекций с возможностью взаимодействия всех участников дистанционного обучения, проведения семинаров, выступления с докладами и защиты выполненных работ, проведения тренингов, организации коллективной работы;

- применение дистанционных образовательных технологий для организации форм текущего и промежуточного контроля;

- увеличение продолжительности сдачи обучающимся инвалидом или лицом с ограниченными возможностями здоровья форм промежуточной аттестации по отношению к установленной продолжительности их сдачи:

- продолжительности сдачи зачёта или экзамена, проводимого в письменной форме, - не более чем на 90 минут;

- продолжительности подготовки обучающегося к ответу на зачёте или экзамене, проводимом в устной форме, - не более чем на 20 минут;

- продолжительности выступления обучающегося при защите курсовой работы - не более чем на 15 минут.

Программа составлена в соответствии с требованиями ФГОС ВО и учебным планом по направлению 09.04.03 "Прикладная информатика" и магистерской программе "Реинжиниринг бизнес-процессов предприятий, организаций, банков".

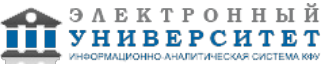

*Приложение 2 к рабочей программе дисциплины (модуля) Б1.О.05 Практикум по объектно-ориентированному программированию*

# **Перечень литературы, необходимой для освоения дисциплины (модуля)**

Направление подготовки: 09.04.03 - Прикладная информатика

Профиль подготовки: Реинжиниринг бизнес-процессов предприятий, организаций, банков

Квалификация выпускника: магистр

Форма обучения: очное

Язык обучения: русский

Год начала обучения по образовательной программе: 2020

#### **Основная литература:**

1. Бунаков П. Ю. Практикум по решению задач на ЭВМ в среде Delphi : учебное пособие / П.Ю. Бунаков, А.К. Лопатин. - Москва : ФОРУМ : ИНФРА-М, 2018. - 304 с. - (Высшее образование: Бакалавриат). - ISBN 978-5-00091-481-6. - URL: https://znanium.com/catalog/product/939812 (дата обращения: 27.07.2020). - Текст : электронный.

2. Корнеев В. И. Программирование графики на С++. Теория и примеры : учебное пособие / В.И. Корнеев, Л.Г. Гагарина, М.В. Корнеева. - Москва : ИД 'ФОРУМ' : ИНФРА-М, 2019. - 517 с. - (Высшее образование: Бакалавриат). - ISBN 978-5-8199-0837-2. - URL: https://znanium.com/catalog/product/1018909 (дата обращения: 27.07.2020). - Текст : электронный.

3. Белов В.В. Программирование в Delphi: процедурное, объектно-ориентированное, визуальное : учебное пособие для вузов / В.В. Белов, В.И.Чистякова. - 2-е изд., стереотип. - Москва : Горячая линия - Телеком, 2014. - 240 с. - ISBN 978-5-9912-0412-5. - URL : https://www.studentlibrary.ru/book/ISBN9785991204125.html (дата обращения: 27.07.2020). - Текст : электронный.

# **Дополнительная литература:**

1. Медведев М. А. Программирование на СИ#: учебное пособие / М.А. Медведев, А.Н. Медведев. - 2-е изд., стер. - Москва : Флинта, Изд-во Урал. ун-та, 2017. - 64 с. - ISBN 978-5-9765-3169-7. - URL:

https://znanium.com/catalog/product/948428 (дата обращения: 27.07.2020). - Текст : электронный.

2. Кучунова Е. В. Программирование. Процедурное программирование: учебное пособие / Е.В. Кучунова, Б.В. Олейников, О.М. Чередниченко. - Красноярск: СФУ, 2016. - 92 с. - ISBN 978-5-7638-3555-7. - URL:

https://znanium.com/catalog/product/978627 (дата обращения: 27.07.2020). - Текст : электронный.

3. Хорев П. Б. Объектно-ориентированное программирование с примерами на С# : учебное пособие / П.Б. Хорев. - Москва : ФОРУМ : ИНФРА-М, 2020. - 200 с. - (Высшее образование: Бакалавриат). - ISBN 978-5-00091-680-3. - URL: https://znanium.com/catalog/product/1069921 (дата обращения: 12.03.2021). - Текст : электронный.

4. Шакин В. Н. Объектно-ориентированное программирование на Visual Basic в среде Visual Studio.NET : учебное пособие / В.Н. Шакин, А.В. Загвоздкина, Г.К. Сосновиков. - Москва : ФОРУМ : ИНФРА!М, 2019. - 398 с. - (Высшее образование. Бакалавриат). - ISBN 978-5-00091-048-1. - URL: https://znanium.com/catalog/product/1010028 (дата обращения: 06.10.2020). - Текст : электронный.

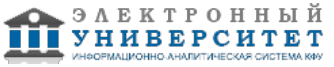

*Приложение 3 к рабочей программе дисциплины (модуля) Б1.О.05 Практикум по объектно-ориентированному программированию*

## **Перечень информационных технологий, используемых для освоения дисциплины (модуля), включая перечень программного обеспечения и информационных справочных систем**

Направление подготовки: 09.04.03 - Прикладная информатика Профиль подготовки: Реинжиниринг бизнес-процессов предприятий, организаций, банков Квалификация выпускника: магистр

Форма обучения: очное

Язык обучения: русский

Год начала обучения по образовательной программе: 2020

Освоение дисциплины (модуля) предполагает использование следующего программного обеспечения и информационно-справочных систем: Операционная система Microsoft Windows 7 Профессиональная или Windows XP (Volume License) Пакет офисного программного обеспечения Microsoft Office 365 или Microsoft Office Professional plus 2010 Браузер Mozilla Firefox Браузер Google Chrome Adobe Reader XI или Adobe Acrobat Reader DC Kaspersky Endpoint Security для Windows

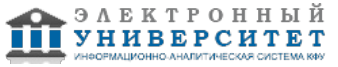